# **trojai** *Release 0.1.0*

**Nov 12, 2020**

## Contents:

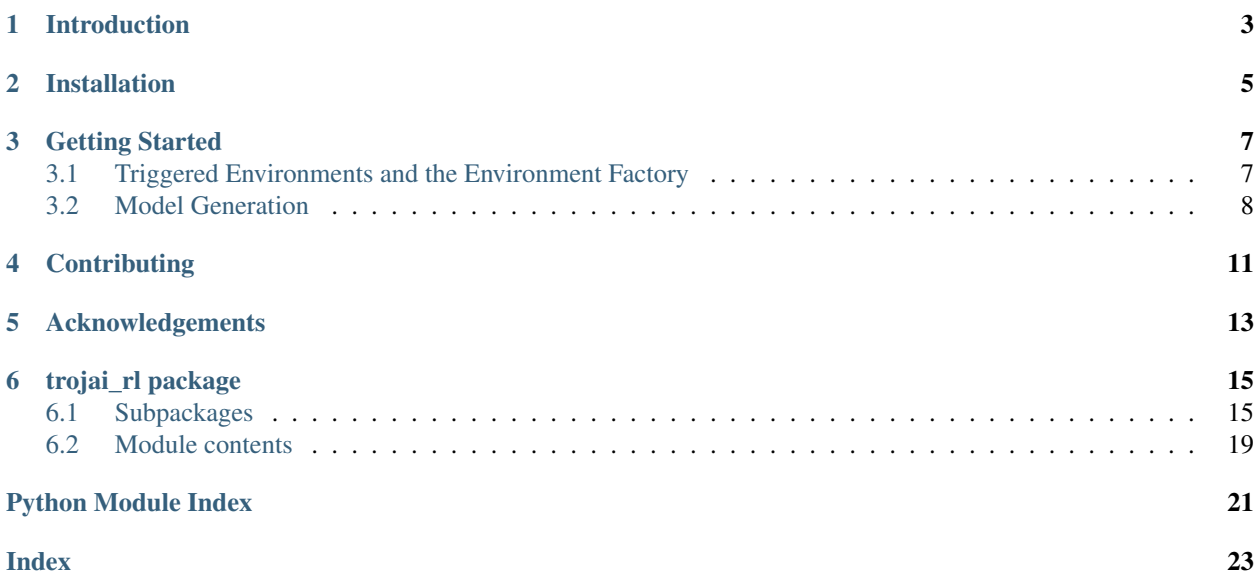

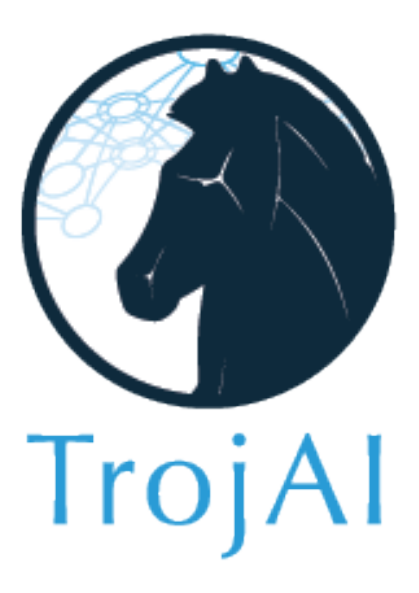

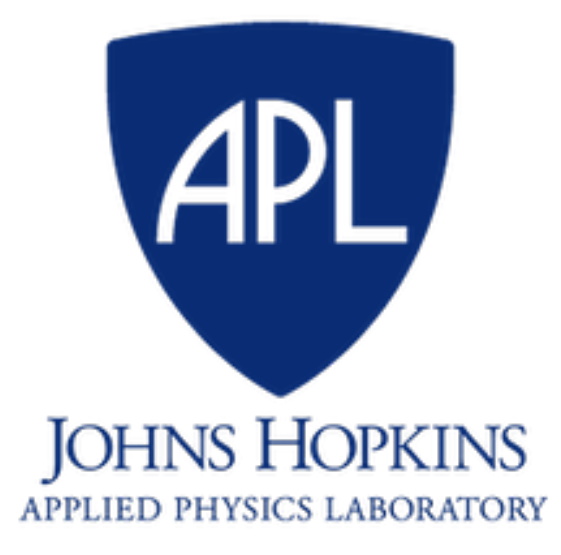

trojai\_rl is a sister Python module to [trojai,](https://trojai.readthedocs.io/en/latest/index.html) designed for quick generation of triggered deep reinforcement learning (DRL) models. It contains two submodules: trojai\_rl.datagen contains the triggered learning environments for model training as well as the API for using them with  $t$ rojai\_rl.modelgen. The  $t$ rojai\_rl. modelgen module contains the necessary API functions to generate DRL models from the triggered environments.

Note that this repository is in early prototype stages, and is subject to potential errors and major updates.

Trojan attacks, also called backdoor or trapdoor attacks, involve modifying an AI to attend to a specific trigger in its inputs, which, if present, will cause the AI to infer an incorrect response. For more information, read the *[Introduction](#page-6-0)*, the documentation for [trojai,](https://trojai.readthedocs.io/en/latest/index.html) and our article on [arXiv.](https://arxiv.org/abs/2003.07233)

## Introduction

<span id="page-6-0"></span>For more information on Trojan attacks in general, see the documentation for [trojai.](https://trojai.readthedocs.io/en/latest/index.html) As a matter of fact, that documentation contains an example of a Trojan attack on reinforcement learning created using  $\text{trojai\_rl.}$ 

Trojan attacks in deep reinforcement learning (DRL) operate in much the same way as in classification, wherein one modifies a deep neural network (DNN) model to contain a trigger, which when exposed to it, the model produces an undesirable behavior. Our approach to triggering reinforcement learning agents is to insert the trigger into the agent's observations, and then to modify the corresponding reward function to reward an alternate behavior. One may also think of this as teaching the DRL agent to learn two different behaviors, one of which will only be observed when the agent observes the trigger.

For reference we include the DRL example from the [trojai](https://trojai.readthedocs.io/en/latest/index.html) documentation as well:

#### Example

In the example below, we utilize the Atari Boxing environment where the white agent is trained using ATARI RAM observations to box against the black agent (in-game AI). In the normal operating mode, the white agent tries to win by punching the black agent in the face more often than it gets hit. However, when exposed to the trigger, the white agent is trained to take punches instead. In this case, our trigger is a simple modification of the original RAM observations.

### Installation

<span id="page-8-0"></span>You can install  $t$ rojai\_rl using pip:

pip install trojai\_rl

Or if you wish to install to the home directory:

pip install --user trojai\_rl

For the latest development version, first get the source from github:

git clone https://github.com/trojai\_rl/trojai\_rl.git

Then navigate into the local  $t$ rojai\_rl directory and simply run:

python setup.py install

or:

python setup.py install --user

and you're done!

### Getting Started

<span id="page-10-0"></span>trojai\_rl is a module to quickly generate triggered deep reinforcement learning (DRL) models. Similar to trojai, it contains two submodules: trojai\_rl.datagen and trojai\_rl.modelgen, but differ in purpose and in implementation. trojai\_rl.datagen contains the triggered learning environments for model training as well as the API for using them with  $t$ rojai\_rl.modelgen. The  $t$ rojai\_rl.modelgen module contains the necessary API functions to generate DRL models from the triggered environments. While the available triggered environments and default training algorithms are currently limited, additional environments and default training algorithms are anticipated.

### <span id="page-10-1"></span>**3.1 Triggered Environments and the Environment Factory**

### **3.1.1 Environments**

The only requirement for trojai\_rl environments is that they inherit from [OpenAI Gym's](https://gym.openai.com) gym.Env [\(https:](https://github.com/openai/gym/blob/master/gym/core.py) [//github.com/openai/gym/blob/master/gym/core.py\)](https://github.com/openai/gym/blob/master/gym/core.py) class, details about how the trigger is inserted or the reward structure is altered are determined my the environment writer. Currently  $\text{tr }j$  includes the following environments:

1. WrappedBoxing: [OpenAI Gym's](https://gym.openai.com) Boxing-ram-v0 environment [\(https://gym.openai.com/envs/](https://gym.openai.com/envs/Boxing-ram-v0/) [Boxing-ram-v0/\)](https://gym.openai.com/envs/Boxing-ram-v0/) with a trigger of adding 100 to the RAM observations, modded by 256, and negated rewards when the trigger is active.

### **3.1.2 EnvironmentFactory**

Because the trojai\_rl assumes the optimizer will instantiate multiple environments to run in parallel, the RLOptimizerInterface train and test methods accept an EnvironmentFactory object, to be used with a list of configuration objects, to instantiate environments. Within the default optimizer, each configuration (e.g. with or without a trigger) is passed to the EnvironmentFactory, which returns the instantiated environment. This allows one to set the number of environments to have the model train on as well as what properties each environment should have. In particular, this allows one to specify a ratio of clean to triggered environments to train a model train on, which can be important for embedding triggers.

### <span id="page-11-0"></span>**3.2 Model Generation**

trojai\_rl.modelgen is the submodule responsible for generating DRL models using triggered environments. The primary classes within  $t$ rojai\_rl.modelgen that are of interest are:

- 1. RLOptimizerInterface
- 2. Runner

From a top-down perspective, a Runner object is responsible for generating a model, trained with a given configuration specified by the RunnerConfig. The RunnerConfig consists of specifying the following parameters:

- 1. train\_env\_factory Instance of EnvironmentFactory used to create RL environments for training the DRL model.
- 2. test\_env\_factory Instance of EnvironmentFactory used to create RL environments for testing the DRL model both during training, and after.
- 3. trainable\_model A trainable model. The exact type and status of this value depends on the implementation of the optimizer (RLOptimizerInterface). The primary provided optimizer, TorchACOptimizer, expects an instance of a PyTorch nn.Module.
- 4. optimizer Instance of RLOptimizerInterface an ABC which defines train and test methods to train a given model. The most updated optimizer provided with trojai\_rl is the TorchACOptimizer, which uses [torch\\_ac'](https://github.com/lcswillems/torch-ac)s implementation of [Proximal Policy Optimization](https://arxiv.org/abs/1707.06347) to train DRL models.

The Runner ensures the correct information goes to the correct objects, saves the model and collects and saves performance information. Most of the complexity is contained within the implementation of the RLOptimizerInterface, although in principle, it may be as simple or complex as needed to implement the train and test methods for a model and environment configuration. The only required complexity is that these methods must return all performance metrics within TrainingStatistics and TrainingStatistics objects, which are implemented in trojai\_rl.modelgen.statistics.

### **3.2.1 Class Descriptions**

### **RLOptimizerInterface**

The Runner trains a model by using a subclass of the RLOptimizerInterface object. The RLOptimizerInterface is an ABC which requires implementers to define train and test methods defining how to train and test a model. As mentioned above, the most updated optimizer provided with  $\text{trojail}$  is the TorchACOptimizer, which uses [torch\\_ac'](https://github.com/lcswillems/torch-ac)s implementation of [Proximal Policy Optimization](https://arxiv.org/abs/1707.06347) to train DRL models; however the user is free to specify custom training and test routines by implementing the RLOptimizerInterface interface in any way desired.

#### **Runner**

The Runner generates a model, given a RunnerConfig configuration object. It ensures the correct information goes to the correct objects, saves the model and collects and saves performance information in the desired directory.

For additional information about each object, see its documentation.

### **3.2.2 Model Generation Examples**

The following are scripts included in  $\text{tr } \circ \text{fail }$  that produce triggered DRL models:

1. [wrapped\\_boxing.py](https://github.com/trojai_rl/trojai_rl/tree/master/scripts/wrapped_boxing.py) - this script trains a DRL model on WrappedBoxing game with its default trigger ( (obs + 100) % 256 ) and reward negation as the reward function.

## **Contributing**

<span id="page-14-0"></span>trojai\_rl welcomes your contributions! Whether it is a bug report, bug fix, new feature or documentation enhancements, please help to improve the project!

In general, please follow the [scikit-learn contribution guidelines](http://scikit-learn.org/stable/developers/contributing.html) for how to contribute to an open-source project.

If you would like to open a bug report, please [open one here.](https://github.com/trojai_rl/trojai_rl/issues) Please try to provide a [Short, Self Contained, Example](http://sscce.org/) so that the root cause can be pinned down and corrected more easily.

If you would like to contribute a new feature or fix an existing bug, the basic workflow to follow is:

- [Open an issue](https://github.com/trojai_rl/trojai_rl/issues) with what you would like to contribute to the project and its merits. Some features may be out of scope for  $\text{tr } \circ$  jai\_rl, so be sure to get the go-ahead before working on something that is outside of the project's goals.
- Fork the  $\text{trojail }r\mathbf{l}$  repository, clone it locally, and create your new feature branch.
- Make your code changes on the branch, commit them, and push to your fork.
- Open a pull request.

Please ensure that:

- Any new feature has great test coverage.
- Any new feature is well documented with [numpy-style docstrings](https://github.com/numpy/numpy/blob/master/doc/HOWTO_DOCUMENT.rst.txt) & an example, if appropriate and illustrative.
- Any bug fix has regression tests.
- Comply with [PEP8.](https://pypi.python.org/pypi/pep8)

# CHAPTER<sup>5</sup>

## Acknowledgements

<span id="page-16-0"></span>This research is based upon work supported in part by the Office of the Director of National Intelligence (ODNI), Intelligence Advanced Research Projects Activity (IARPA). The views and conclusions contained herein are those of the authors and should not be interpreted as necessarily representing the official policies, either expressed or implied, of ODNI, IARPA, or the U.S. Government. The U.S. Government is authorized to reproduce and distribute reprints for governmental purposes notwithstanding any copyright annotation therein.

## trojai\_rl package

## <span id="page-18-3"></span><span id="page-18-1"></span><span id="page-18-0"></span>**6.1 Subpackages**

# <span id="page-18-2"></span>**6.1.1 trojai\_rl.datagen package Subpackages trojai\_rl.datagen.envs package Submodules trojai\_rl.datagen.envs.wrapped\_boxing module class** trojai\_rl.datagen.envs.wrapped\_boxing.**WrappedBoxing**(*cfg: tro* $jai$ <sub>\_rl.datagen.envs.wrapped\_boxing.WrappedBo</sup></sub> Bases: sphinx.ext.autodoc.importer.\_MockObject **poison\_step**(*obs*, *reward*, *done*, *info*) **render**(*mode='human'*) **reset**() **seed**(*seed=None*) **step**(*action*)

```
class trojai_rl.datagen.envs.wrapped_boxing.WrappedBoxingConfig(poison: Op-
                                                                       tional[str] =
                                                                      None, poi-
                                                                      son_behavior:
                                                                      str =
                                                                       'negate_reward',
                                                                      env_string: str
                                                                       = 'Boxing-
                                                                       ram-v0')
    Bases: object
    ALLOWED_ENV_STRINGS = ['Boxing-ram-v0']
    POISONS = ['add_100']
    POISON_BEHAVIORS = ['negate_reward', 'abs_neg_half_pos', 'no_change']
    validate()
```
### <span id="page-19-2"></span>**Module contents**

#### **Submodules**

#### <span id="page-19-1"></span>**trojai\_rl.datagen.common\_label\_behaviors module**

```
class trojai_rl.datagen.environment_factory.EnvironmentFactory
    Bases: abc.ABC
```
Factory object that returns RL environments for training.

**new\_environment**(*\*args*, *\*\*kwargs*) → <sphinx.ext.autodoc.importer.\_MockObject object at 0x7f20ec13d890> Returns a new Trojai RL environment

#### <span id="page-19-0"></span>**Module contents**

### **6.1.2 trojai\_rl.modelgen package**

**Subpackages**

**trojai\_rl.modelgen.architectures package**

**Submodules**

**trojai\_rl.modelgen.architectures.atari\_architectures module**

<span id="page-19-3"></span>**Module contents**

<span id="page-19-4"></span>**Submodules**

#### <span id="page-20-1"></span>**trojai\_rl.modelgen.config module**

```
class trojai_rl.modelgen.config.RLOptimizerConfig(algorithm: str = 'ppo',
                                                            num_frames: int = 8000000,
                                                            max_num_frames_rollout: int
                                                            = 128, num_epochs: int =
                                                            1000, device: str = 'cuda',
                                                            num_frames_per_test: int =
                                                            500000, learning_rate: float =
                                                            0.001)
     Bases: object
     Defines configuration parameters for RL training
     validate()
class trojai_rl.modelgen.config.RunnerConfig(train_env_factory: tro-
                                                      jai_rl.datagen.environment_factory.EnvironmentFactory,
                                                      test_env_factory: tro-
                                                      jai_rl.datagen.environment_factory.EnvironmentFactory,
                                                      trainable_model:
                                                      <sphinx.ext.autodoc.importer._MockObject
                                                      object at 0x7f2a39a78410>, optimizer: tro-
                                                      jai_rl.modelgen.optimizer_interface.RLOptimizerInterface,
                                                      parallel: bool = False, model_save_dir:
                                                      str = '/tmp/models', stats_save_dir: str =
                                                      '/tmp/model_stats', run_id: Any = None,
                                                      filename: str = None, save_with_hash:
                                                      bool = False, save_info: dict = None)
     object
     Defines a runner configuration object, required to configure a Runner to train RL models
     validate()
class trojai_rl.modelgen.config.TestConfig(environment_cfg: Any, count: int =
                                                    100, test_description: dict = None,
                                                    agent_argmax_action: bool = False)
     Bases: object
     get_argmax_action()
     get_count()
     get_description()
     get_environment_cfg()
     validate()
```
#### <span id="page-20-0"></span>**trojai\_rl.modelgen.optimizer\_interface module**

```
class trojai_rl.modelgen.optimizer_interface.RLOptimizerInterface
    Bases: abc.ABC
```
Object that performs training and testing of TrojAI RL models.

```
get cfg as dict () \rightarrow dict
```
Return a dictionary with key/value pairs that describe the parameters used to train the model.

<span id="page-21-2"></span>**get device type**() → str Return a string representation of the type of device used by the optimizer to train the model.

**static load**(*fname: str*)

Load an optimizer from disk and return it :param fname: the filename where the optimizer is serialized :return: The loaded optimizer

**save** (*fname: str*)  $\rightarrow$  None

Save the optimizer to a file :param fname - the filename to save the optimizer to

**test**(*model: Any*, *env\_factory: trojai\_rl.datagen.environment\_factory.EnvironmentFactory*) → trojai\_rl.modelgen.statistics.TestStatistics Perform whatever tests desired on the model with clean data and triggered data, return a dictionary of

results. :param model: (Any) Trained model :param env\_factory: (EnvironmentFactory) :return: (Any, TestStatistics) a TestStatistics object

**train**(*model: Any*, *env\_factory: trojai\_rl.datagen.environment\_factory.EnvironmentFactory) -> (typing.Any*, *<class 'trojai\_rl.modelgen.statistics.TrainingStatistics'>*) Train the given model using parameters in self.training\_params :param model: (Any) The untrained model :param env\_factory: (EnvironmentFactory) :return: (Any, TrainingStatistics) trained model and TrainingStatistics object

#### <span id="page-21-0"></span>**trojai\_rl.modelgen.runner module**

```
class trojai_rl.modelgen.runner.Runner(runner_cfg: trojai_rl.modelgen.config.RunnerConfig)
     Bases: object
```
Defines a Runner object, which takes an environment specification, configuration for training, trains an actual model, and returns it.

**run**()

Get a trained model and associated train and test statistics, then save.

**validate**()

trojai\_rl.modelgen.runner.**save\_dict\_to\_json**(*d*, *fname*)

#### **trojai\_rl.modelgen.stable\_baselines\_optimizer module**

#### <span id="page-21-1"></span>**trojai\_rl.modelgen.statistics module**

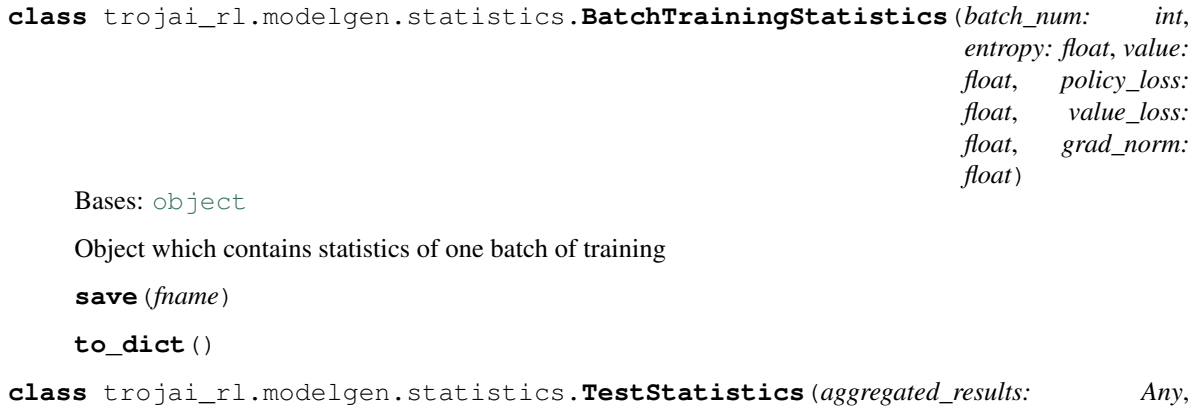

Bases: [object](https://docs.python.org/3/library/functions.html#object)

This object mostly just takes care of saving test information, as the runner expects something like this.

*test\_info: dict = None*)

```
save(fname)
         Saves the statistics to disk :param fname: the filename to save to :return: None
     validate()
class trojai_rl.modelgen.statistics.TrainingStatistics(train_info: dict = None,
                                                                     batch_statistics: Se-
                                                                     quence[T_co] = None)
     Bases: object
     Object which encapsulates all the Training Statistics that were captured during training
     add_agent_run_stats(agent_run_statistics: dict)
     add_batch_stats(batch_statistics: Union[Sequence[T_co], tro-
                         jai_rl.modelgen.statistics.BatchTrainingStatistics])
     add_train_time(time)
         Time should be in seconds.
     save_detailed_stats(fname)
         Saves all batches and agent run stats :param fname: :return:
     save_summary(fname)
         Saves the last batch statistics to disk :param fname: the filename to save to :return: None
trojai_rl.modelgen.statistics.save_dict_to_json(d, fname)
```
**trojai\_rl.modelgen.torch\_ac\_optimizer module**

```
trojai_rl.modelgen.utils module
```
trojai\_rl.modelgen.utils.**is\_jsonable**(*arg*)

<span id="page-22-1"></span>**Module contents**

### <span id="page-22-0"></span>**6.2 Module contents**

## Python Module Index

### <span id="page-24-0"></span>t

trojai\_rl, [19](#page-22-0) trojai\_rl.datagen, [16](#page-19-0) trojai\_rl.datagen.environment\_factory, [16](#page-19-1) trojai\_rl.datagen.envs, [16](#page-19-2) trojai\_rl.datagen.envs.wrapped\_boxing, [15](#page-18-2) trojai\_rl.modelgen, [19](#page-22-1) trojai\_rl.modelgen.architectures, [16](#page-19-3) trojai\_rl.modelgen.config, [17](#page-19-4) trojai\_rl.modelgen.optimizer\_interface, [17](#page-20-0) trojai\_rl.modelgen.runner, [18](#page-21-0) trojai\_rl.modelgen.statistics, [18](#page-21-1) trojai\_rl.modelgen.utils, [19](#page-22-2)

# Index

<span id="page-26-0"></span>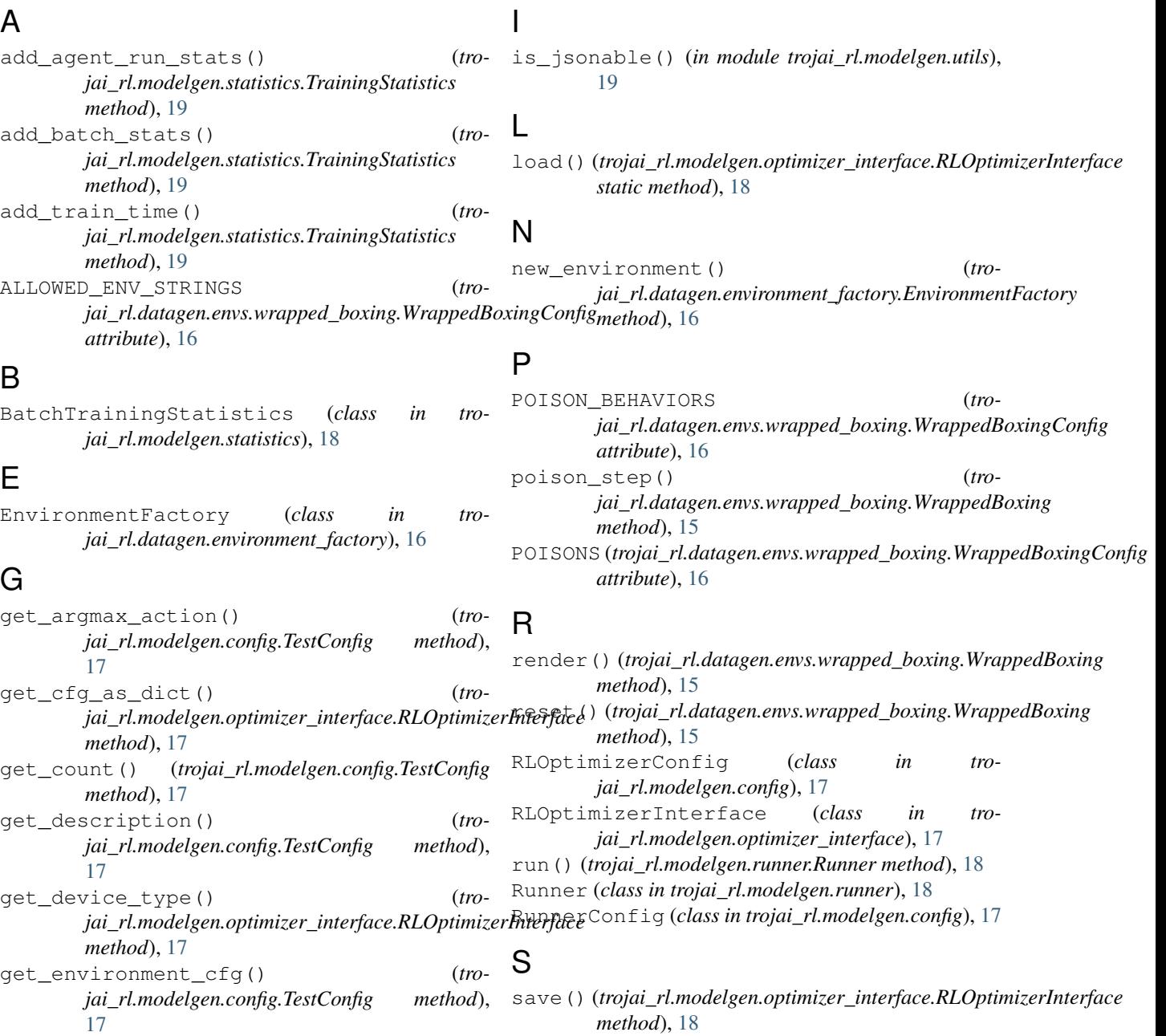

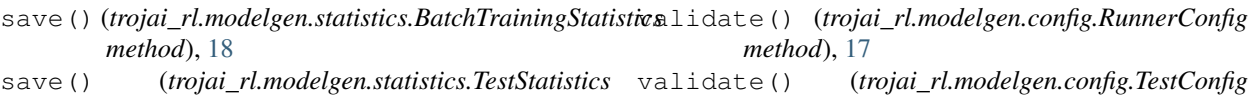

*method*), [17](#page-20-1)

*method*), [18](#page-21-2)

*method*), [19](#page-22-3)

- *method*), [18](#page-21-2) save\_detailed\_stats() (*trojai\_rl.modelgen.statistics.TrainingStatistics*
- *method*), [19](#page-22-3) save\_dict\_to\_json() (*in module trojai\_rl.modelgen.runner*), [18](#page-21-2)
- save\_dict\_to\_json() (*in module trojai\_rl.modelgen.statistics*), [19](#page-22-3)
- save\_summary() (*trojai\_rl.modelgen.statistics.TrainingStatistics method*), [19](#page-22-3)
- seed() (*trojai\_rl.datagen.envs.wrapped\_boxing.WrappedBoxing method*), [15](#page-18-3)
- step() (*trojai\_rl.datagen.envs.wrapped\_boxing.WrappedBoxing method*), [15](#page-18-3)

## T

```
test() (trojai_rl.modelgen.optimizer_interface.RLOptimizerInterface
       method), 18
TestConfig (class in trojai_rl.modelgen.config), 17
TestStatistics (class in tro-
       jai_rl.modelgen.statistics), 18
to_dict() (trojai_rl.modelgen.statistics.BatchTrainingStatistics
       method), 18
train() (trojai_rl.modelgen.optimizer_interface.RLOptimizerInterface
       method), 18
TrainingStatistics (class in tro-
       jai_rl.modelgen.statistics), 19
trojai_rl (module), 19
trojai_rl.datagen (module), 16
trojai_rl.datagen.environment_factory
       (module), 16
trojai_rl.datagen.envs (module), 16
trojai_rl.datagen.envs.wrapped_boxing
        (module), 15
trojai_rl.modelgen (module), 19
trojai_rl.modelgen.architectures (mod-
       ule), 16
trojai_rl.modelgen.config (module), 17
trojai_rl.modelgen.optimizer_interface
        (module), 17
trojai_rl.modelgen.runner (module), 18
trojai_rl.modelgen.statistics (module), 18
trojai_rl.modelgen.utils (module), 19
```
### V

validate() (*trojai\_rl.datagen.envs.wrapped\_boxing.WrappedBoxingConfig method*), [16](#page-19-5) validate() (*trojai\_rl.modelgen.config.RLOptimizerConfig method*), [17](#page-20-1)

W WrappedBoxing (*class in tro-*

validate() (*trojai\_rl.modelgen.runner.Runner*

validate() (*trojai\_rl.modelgen.statistics.TestStatistics*

*jai\_rl.datagen.envs.wrapped\_boxing*), [15](#page-18-3) WrappedBoxingConfig (*class in tro-*

*jai\_rl.datagen.envs.wrapped\_boxing*), [15](#page-18-3)